*1. Per ogni progetto discutere con il personale la tecnica di realizzazione per eventuali consigli e istruzioni*

*2. E' necessario inviare una mail con i file impostati secondo le seguenti istruzioni in cui va specificato anche lo spessore del materiale e un recapito telefonico. Gli appuntamenti saranno assegnati secondo l'ordine cronologico di arrivo della mail*

*3. Il materiale di lavoro deve essere portato dallo studente in laborarorio*

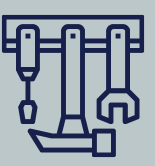

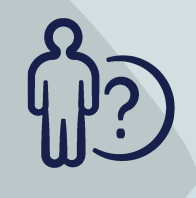

Trapano a colonna, mola, trapano a mano, avvitatore, seghetto alternativo, filo a caldo possono essere utilizzati *previa autorizzazione*

Sega a nastro, sega circolare, pantografo, CNC, stampante 3D, taglierina laser sono ad uso esclusivo del *personale tecnico*

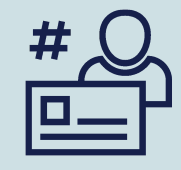

Se necessario il plastico *può essere* lasciato in laboratorio allegando il proprio nome e numero di telefono e avvisando il personale

## *TAGLIO LASER*

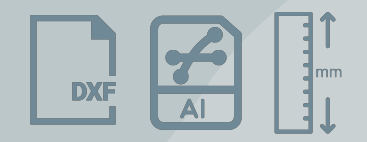

Preparare un file 2D in formato *.dxf (2004)* o *.ai* per ogni foglio da tagliare ricordando che la dimensione massima per foglio è *1180x1180 mm* e che l'unità di misura del disegno deve essere sempre in *millimetri*. Bisogna orientare il foglio in *verticale* qualora abbia un formato rettangolare, lasciare un *bordo di 10 mm* dalla fine del foglio e disegnare sul *modello* non sul layout.

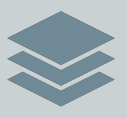

Utilizzare i seguenti layers con i seguenti colori:

- LAYER SAGOMA : *bianco*, per il formato del foglio da tagliare
- LAYER INCISIONE: *verde*, tutto ciò che andrà inciso
- LAYER TAGLIO: *rosso*, tutto ciò che andrà tagliato

*Tutti i layer non necessari devono essere eliminati*

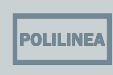

Evitare che ci siano linee sovrapposte e disegnare esclusivamente con polilinee

- esplodere il disegno, usare il comando *\_OVERKILL* e successivamente il comando *UNISCI* per ogni layer
- per far si che anche i testi siano polilinee usare il comando *TXTEXP*
	- esplodere gli ogetti che fanno parte di una serie

## *STAMPANTE 3D*

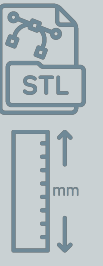

Preparare un file in formato *.stl* ed inviare anche il file in *.3dm*

L'unità di misura del file deve essere sempre *millimetri* 

Verificare che le mesh siano chiuse

*N.B. In funzione della stampante che verrà utilizzata varia sia il formato del file che il diametro del filamento. Si ricorda quindi di informarsi presso il personale di laboratorio*

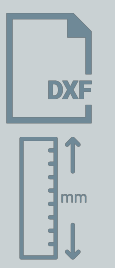

Preparare un file in formato *.dxf (2004)*

L'unità di misura del file deve essere sempre *millimetri* 

Utilizzare solo *linee* e *polilinee* ricordando che nelle parti da scavare le polilinee devono essere chiuse e di evitare la sovrapposizioni di linee sullo stesso layer

*N.B. Per quanto riguarda il formato del materiale, questo deve avere 3 cm in più per lato*

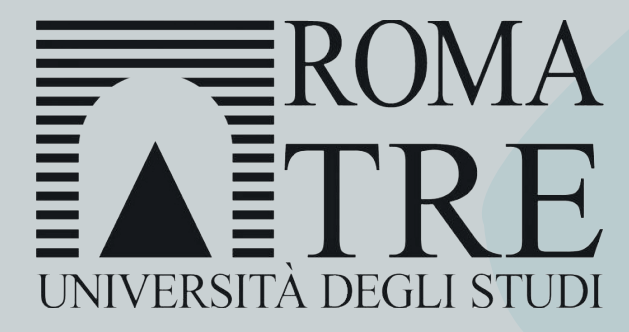

## **VADEMECUM REALIZZAZIONE PLASTICO**

*laboratorio Modelli e Prototipi*: Padiglione 15A dell'area dell'Ex Mattatoio. *coordinatore*: Prof. Stefano Converso. *personale tecnico*: Barbara Licia Mauti. *telefono unico*: 06 5733 2945 *e-mail:* **modellieprototipi.architettura@uniroma3.it** *sito web:* lmp.uniroma3.it

*orario di apertura*: dal lunedì al venerdì dalle ore 9:30 alle 13:00 e dalle 14:00 alle 16:00.

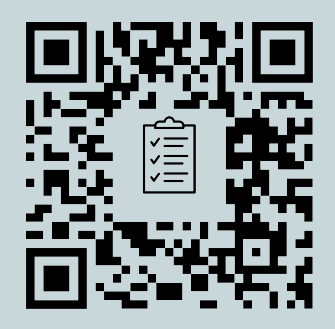

*Chiedere* sempre *aiuto*  al personale se non si è mai usato un attrezzo

Gli *utensili* esposti sulla parete possono essere presi in prestito ma una volta utilizzati vanno appositamente *sistemati*